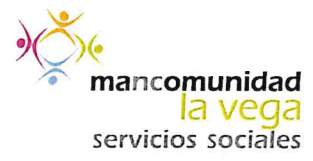

## ACTA DE REALIZACIÓN DEL SEGUNDO EJERCICIO (PARTE 1) TIPO PRÁCTICO DE LAS PRUEBAS SELECTIVAS PARA LA CONSTITUCIÓN UNA BOLSA DE TRABAJO DE TÉCNICO/A DE JUVENTUD MEDIANTE CONCURSO - OPOSICIÓN PARA CUBRIR UNA PLAZA DE TÉCNICO/A DE JUVENTUD DE LA MANCOMUNIDAD LA VEGA

En Redován (Alicante), a 18 de junio de 2019, siendo las 09:00 horas, se reunió en las dependencias de la Secretaría del Excmo. Ayuntamiento de Redován, el Tribunal Calificador de las pruebas selectivas convocadas para la cobertura de una plaza de técnico/a de juventud y constitución de una bolsa de trabajo de Técnico/a de Juventud de la Mancomunidad la Vega, bajo la presidencia de Doña MARÍA TERESA MARTÍNEZ CÁRCELES y la asistencia de los Señores/as Vocales que seguidamente se detallan:

- " DON ALBERTO GARCÍA GARCÍA, Psicólogo de la Mancomunidad La Vega.
- DON ROQUE MARTINEZ BERNABEU, Trabajador Social de la Mancomunidad La Vega.
- DON ADOLFO CARNERO PEÓN, Técnico IVAJ Alicante.

Como Secretaria del Tribunal actúa DOÑA ASUNCIÓN FERRÁNDEZ CAMPILLO, Secretaria-Interventora de Administración General de la Corporación.

Por los miembros del Tribunal se procede a la preparación e impresión de la prueba tipo práctico.

Acto seguido, el Tribunal Calificador se traslada al Salón de Plenos y se procede a las 12:00 horas por la Secretaria del Tribunal al nombramiento de las personas aspirantes en llamamiento único, con la siguiente relación de presentados:

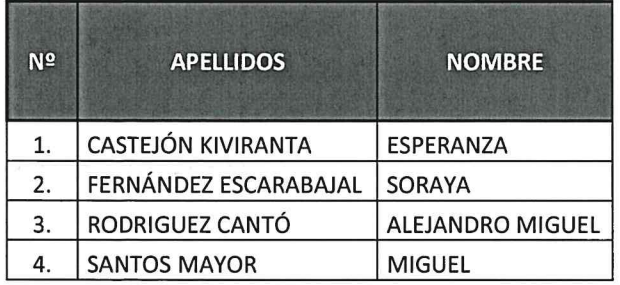

A continuación, se procede a la realización por las personas aspirantes de la primera parte del segundo ejercicio de la fase de oposición, consistente en contestar correctamente por escrito a las cuestiones planteadas por el Tribunal en el ejercicio de tipo práctico, con relación a los temas incluidos en el Anexo I del temario que se indica en esta convocatoria.

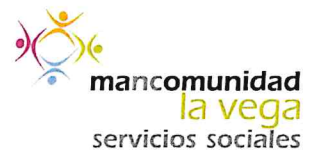

Finalizada por las personas aspirantes la realización de la prueba, y de conformidad con la Base Séptima PRIMERA FASE: OPOSICIÓN, de las bases que rigen la convocatoria, la cual establece de manera literal:

"Parte 2: Consistirá en la exposición del supuesto práctico desarrollado en el ejercicio anterior ante el Tribunal. El tribunal valorará la pertinencia de los contenidos, la capacidad de análisis y de síntesis, la calidad de la exposición oral y escrita, y la aplicación razonada de los conocimientos teóricos a la resolución de los problemas prácticos planteados. Para ello, podrá realizar a la persona aspirante cuantas preguntas y aclaraciones sean necesarias para la correcta y objetiva valoración del ejercicio"

Para dar lectura del supuesto ante el Tribunal, las personas aspirantes anteriormente mencionadas quedan convocadas el próximo jueves 11 de julio de 2019 a las 9:00 horas, en el Salón de Plenos del Excmo. Ayuntamiento de Redován.

Presidenta

**Secretaria** 

Dña. María Teresa Martínez Cárceles

Dña. Asunción Ferrández Campillo

Vocal

## D. Adolfo Carnero Peón

Firmado por ADOLFO CARNERO PEON -NIF:21408837T el día 03/07/2019 con un certificado emitido por ACCVCA-120

Vocal

## D. Alberto García García

**Vocal** 

D. Roque Martínez Bernabeu